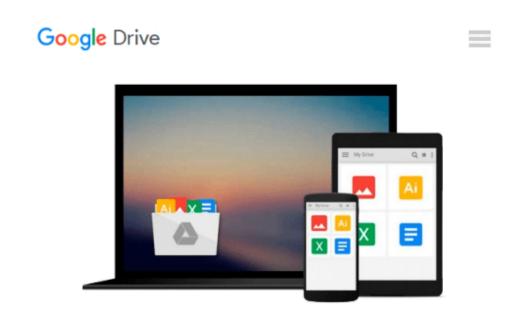

## **Beginning Windows 10: Do More With Your PC**

Mike Halsey

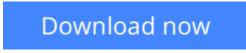

Click here if your download doesn"t start automatically

### **Beginning Windows 10: Do More With Your PC**

Mike Halsey

#### Beginning Windows 10: Do More With Your PC Mike Halsey

*Beginning Windows 10* takes you through the new features of this amazing new operating system, revealing some of its surprising capabilities, and helping you customize it to suit you. Whether you are new to Windows, or you want to get up to speed with the latest features and changes, this book has everything you need to get started.

Author **Mike Halsey** shows you how to create an environment for school, work, and play that puts the important things at your fingertips, while combining them in ways you never thought possible. Learn how to carry your personalized Windows experience with you as part of your Microsoft account instead of having it tied to one device, while also keeping everything safe, secure and backed up, so you can enjoy peace of mind with your new PC.

With the right start, your PC can become a tool that works for you, not against you, and leaves more of your time and energy free for the things that matter to you. *Beginning Windows 10* shows you how.

#### What you'll learn

- About the ins and outs of the Windows 10 interface and its new features
- How to personalize your Windows experience to give trouble-free performance
- How to manage your Microsoft account across different devices and services in the home, at work, and on the move
- How to maximize your productivity with Windows 10
- How to secure and configure Windows 10 to guarantee a safe and secure experience
- How to use, hack and manipulate Windows to enable advanced customization

#### Who this book is for

*Beginning Windows 10* is for people new to Windows or who want to get up to speed with the latest version. This book also can help people who already know how to perform routine tasks learn how to get more out of Windows, their computer and their time. Whether you want to get up and running with Windows 10, or want to go to the next level and learn useful ways to minimize problems, maximize performance, and optimize your overall Windows experience, this book is for you.

**Download** Beginning Windows 10: Do More With Your PC ...pdf

**Read Online** Beginning Windows 10: Do More With Your PC ...pdf

#### From reader reviews:

#### **Richard Twombly:**

This Beginning Windows 10: Do More With Your PC book is simply not ordinary book, you have after that it the world is in your hands. The benefit you will get by reading this book is information inside this reserve incredible fresh, you will get data which is getting deeper an individual read a lot of information you will get. This particular Beginning Windows 10: Do More With Your PC without we know teach the one who studying it become critical in considering and analyzing. Don't always be worry Beginning Windows 10: Do More With Your PC can bring if you are and not make your handbag space or bookshelves' come to be full because you can have it in your lovely laptop even telephone. This Beginning Windows 10: Do More With Your PC having fine arrangement in word and also layout, so you will not sense uninterested in reading.

#### **Corrina Sutton:**

Here thing why this Beginning Windows 10: Do More With Your PC are different and trusted to be yours. First of all reading through a book is good but it depends in the content than it which is the content is as tasty as food or not. Beginning Windows 10: Do More With Your PC giving you information deeper and in different ways, you can find any reserve out there but there is no book that similar with Beginning Windows 10: Do More With Your PC. It gives you thrill studying journey, its open up your current eyes about the thing that happened in the world which is possibly can be happened around you. You can bring everywhere like in recreation area, café, or even in your means home by train. If you are having difficulties in bringing the imprinted book maybe the form of Beginning Windows 10: Do More With Your PC in e-book can be your alternative.

#### **Charles Shin:**

You can spend your free time you just read this book this publication. This Beginning Windows 10: Do More With Your PC is simple bringing you can read it in the park your car, in the beach, train and soon. If you did not have much space to bring the printed book, you can buy typically the e-book. It is make you simpler to read it. You can save the particular book in your smart phone. Therefore there are a lot of benefits that you will get when one buys this book.

#### **Shelly Sampson:**

Beside this particular Beginning Windows 10: Do More With Your PC in your phone, it might give you a way to get nearer to the new knowledge or data. The information and the knowledge you might got here is fresh through the oven so don't possibly be worry if you feel like an outdated people live in narrow small town. It is good thing to have Beginning Windows 10: Do More With Your PC because this book offers for your requirements readable information. Do you occasionally have book but you would not get what it's interesting features of. Oh come on, that wil happen if you have this in the hand. The Enjoyable set up here cannot be questionable, including treasuring beautiful island. So do you still want to miss it? Find this book in addition to read it from today!

Download and Read Online Beginning Windows 10: Do More With Your PC Mike Halsey #1XTCMAP89J2

# **Read Beginning Windows 10: Do More With Your PC by Mike Halsey for online ebook**

Beginning Windows 10: Do More With Your PC by Mike Halsey Free PDF d0wnl0ad, audio books, books to read, good books to read, cheap books, good books, online books, books online, book reviews epub, read books online, books to read online, online library, greatbooks to read, PDF best books to read, top books to read Beginning Windows 10: Do More With Your PC by Mike Halsey books to read online.

## Online Beginning Windows 10: Do More With Your PC by Mike Halsey ebook PDF download

Beginning Windows 10: Do More With Your PC by Mike Halsey Doc

Beginning Windows 10: Do More With Your PC by Mike Halsey Mobipocket

Beginning Windows 10: Do More With Your PC by Mike Halsey EPub